## **FIO\_Write**

## %FIO\_Write function

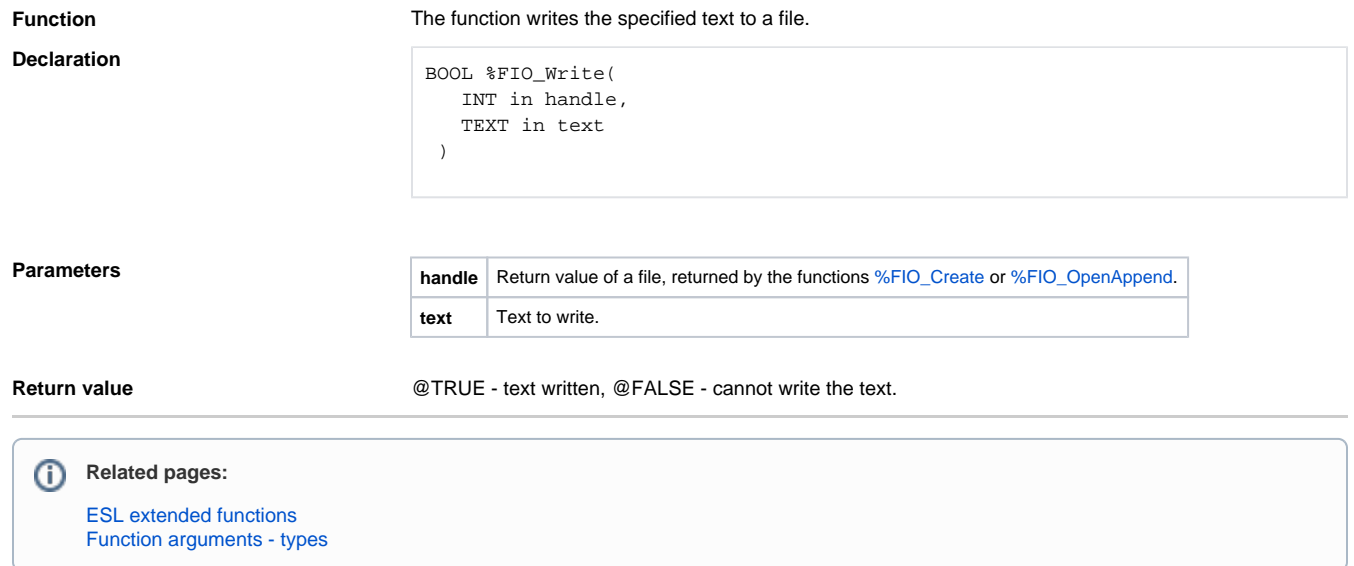